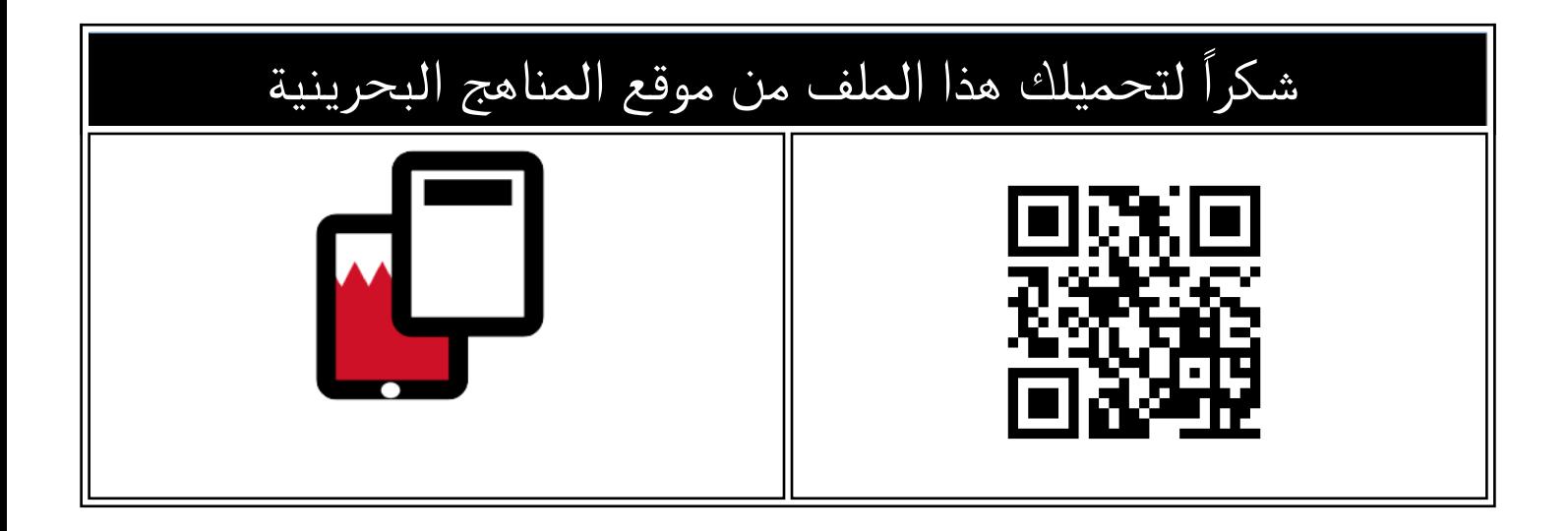

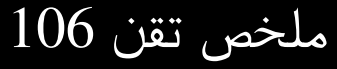

موق<u>ع المناهج</u> <mark>⇔ <u>المناهج البحري</u>نية ⇔ [الصف الأول الثانوي](https://almanahj.com/bh/10) ⇔ [علوم وتقانة](https://almanahj.com/bh/10tec) ⇔ [الفصل الأول](https://almanahj.com/bh/10tec1) ⇔ [الملف](https://almanahj.com/bh/id=9657)</mark>

تاريخ نشر الملف على موقع المناهج: 2024-03-10 08:45:28

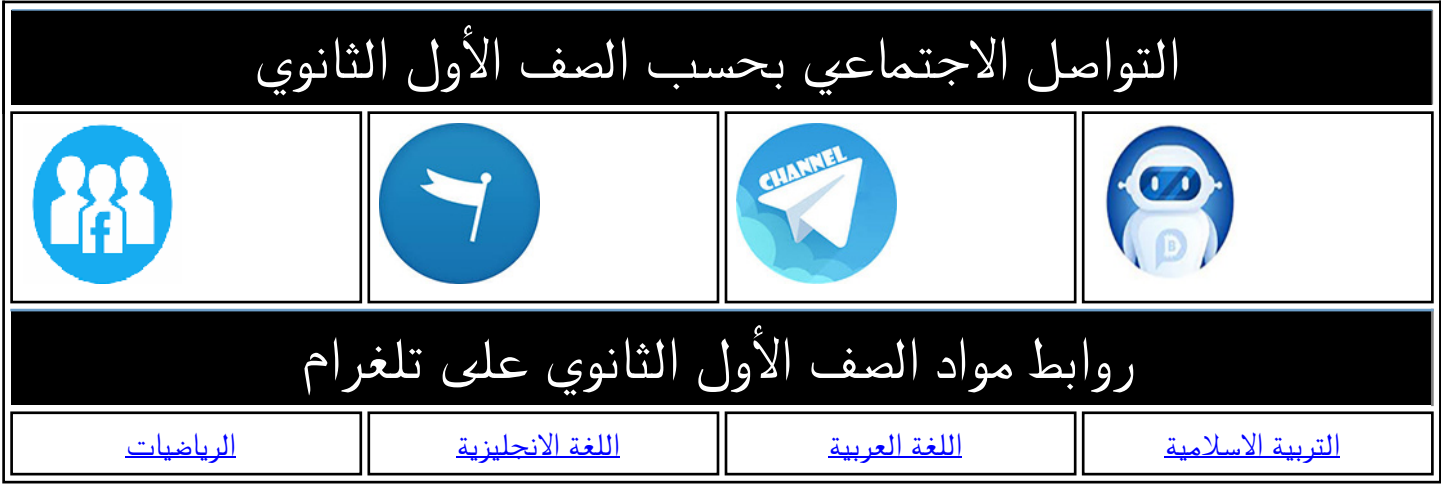

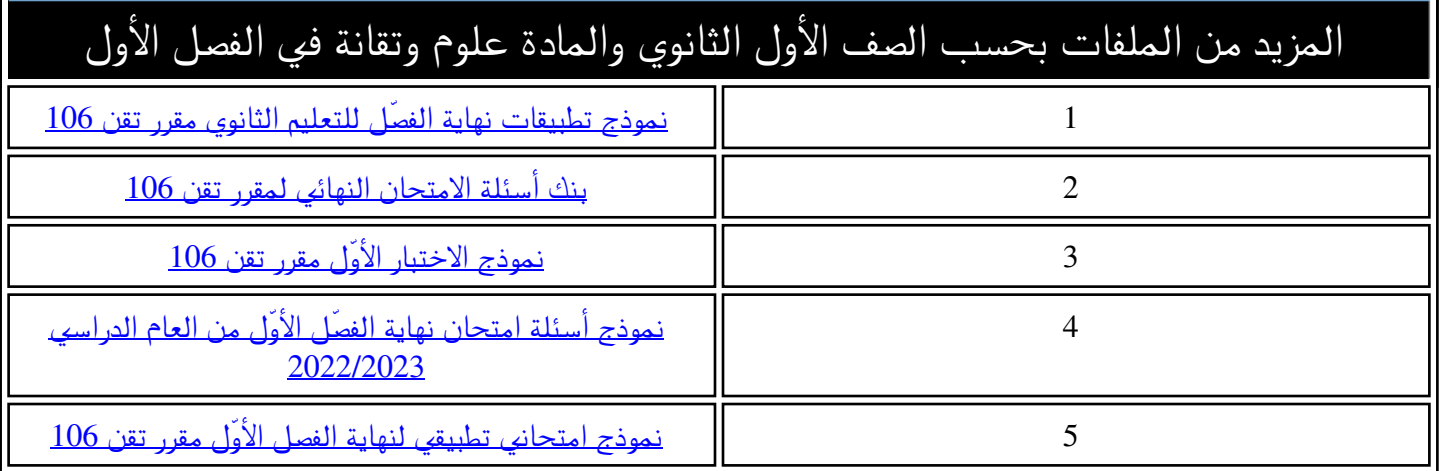

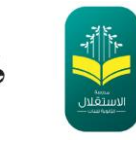

KINGDOM OF BAHRAIN Ministry of Education Al-Estiglal Secondary Girls School

## **ملخص تقن 106**

### **األنظمة العددية**

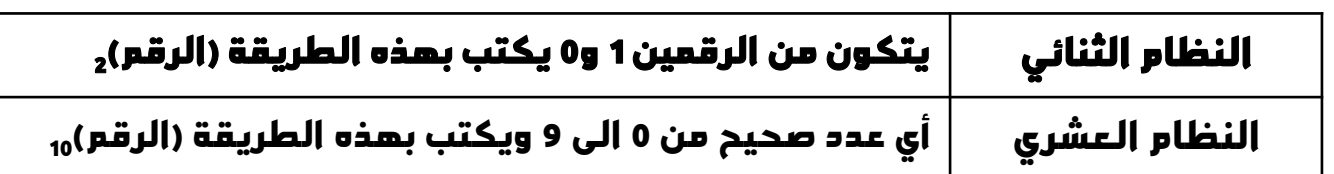

مَمْلَكَة البَحْزِينُ

وارة التركية والتحث

مدرسة الاستقلال الثانوية للبنات

### **التحويل من عشري الى ثنائي**

**الطريقة األولى :**

**القسمة المتكررة على 2 ورصد الباقي من كل خطوة** – **تتوقف القسمة عند الوصول لرقم اصغر من 2**

**اذا كان العدد زوجي الباقي 0 واذا كان العدد فردي يكون الباقي 1 نبدأ التسجيل من اليسار بآخر نتيجة من القسمة ثم يليه البواقي من األسفل** 

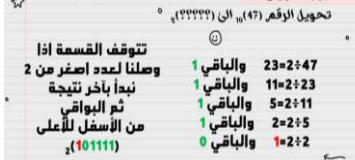

 $u$ 

 $l \rightarrow$ 

الطريقة الأولى

تحويل الرقم (12). الى (٢٢٢٢٢). °

نبدأ بأكبر رقع اصغر من الرقع المعطى في السؤال<br>نضخ النقط التي تكون الرقع ونضح اسفله 1<br>\* 12= 4+8 والرقع الذي لا نحتاجه نضح 0 مكانه

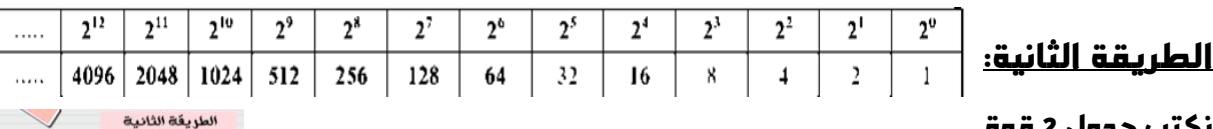

**نكتب جدول 2 قوة**

**لألعلى**

**نبدأ بأكبر رقم اصغر من الرقم المعطى في السؤال نضع اسفله 1ثم نجمع بقية االعداد التي تكون الرقم ونضع اسفلها 1 والرقم الذي ال نحتاجه نضع 0 مكانه**

#### **التحويل من ثنائي الى عشري**

**الطريقة األولى : ضرب العدد في قوة 2 لموقع العدد** 

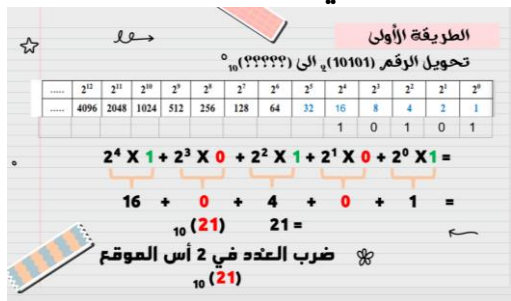

#### **الطريقة الثانية : جمع االعداد الموجودة في خانة الnرقم 1**

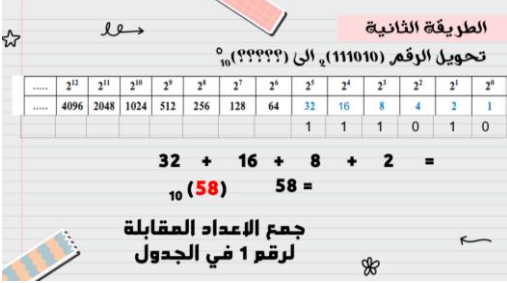

#### **الخوارزميات**

**هي مجموعة من الخطوات الرياضية والمنطقية والمتسلسلة الالزمة لحل مشكلة ما.**

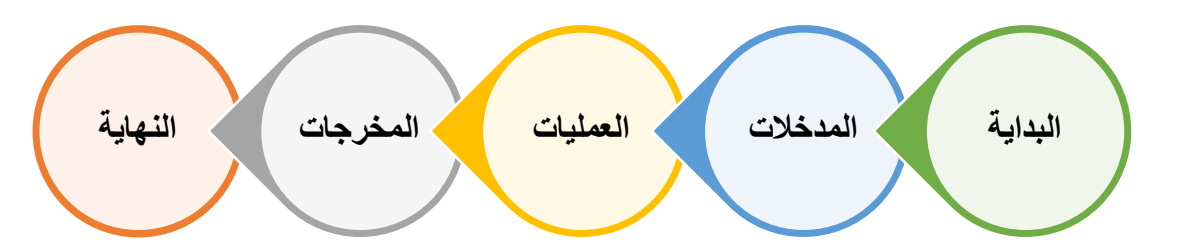

**تكتب بأسلوب الطالبة مرورا بالخطوات كاملة تتغير المدخالت والعمليات والمخرجات على حسب المسألة . المدخالت هي المعطى في السؤال والعملية تعتبر خطوات او مسألة حسابية والمخرجات هي النتيجة من العملية**

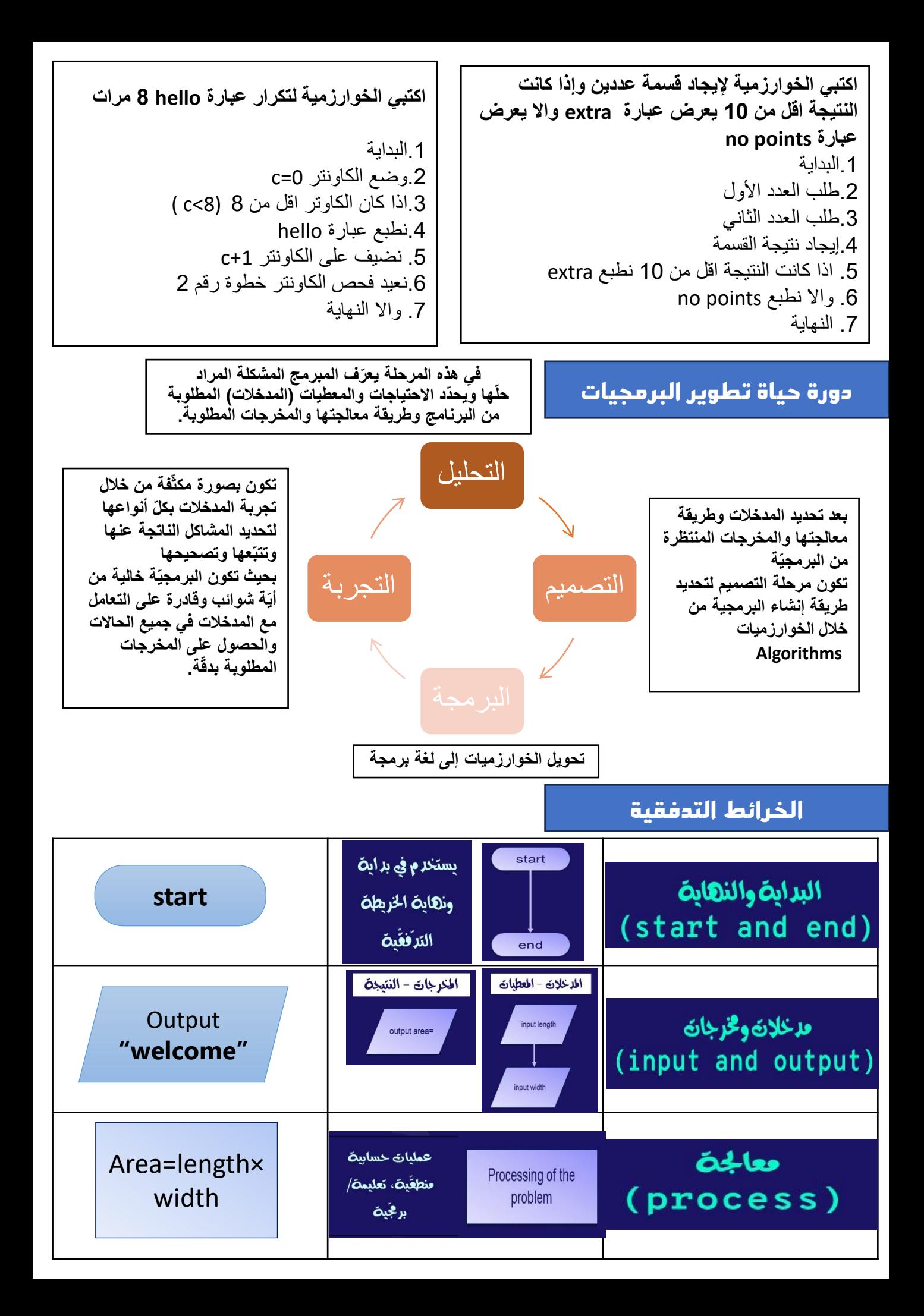

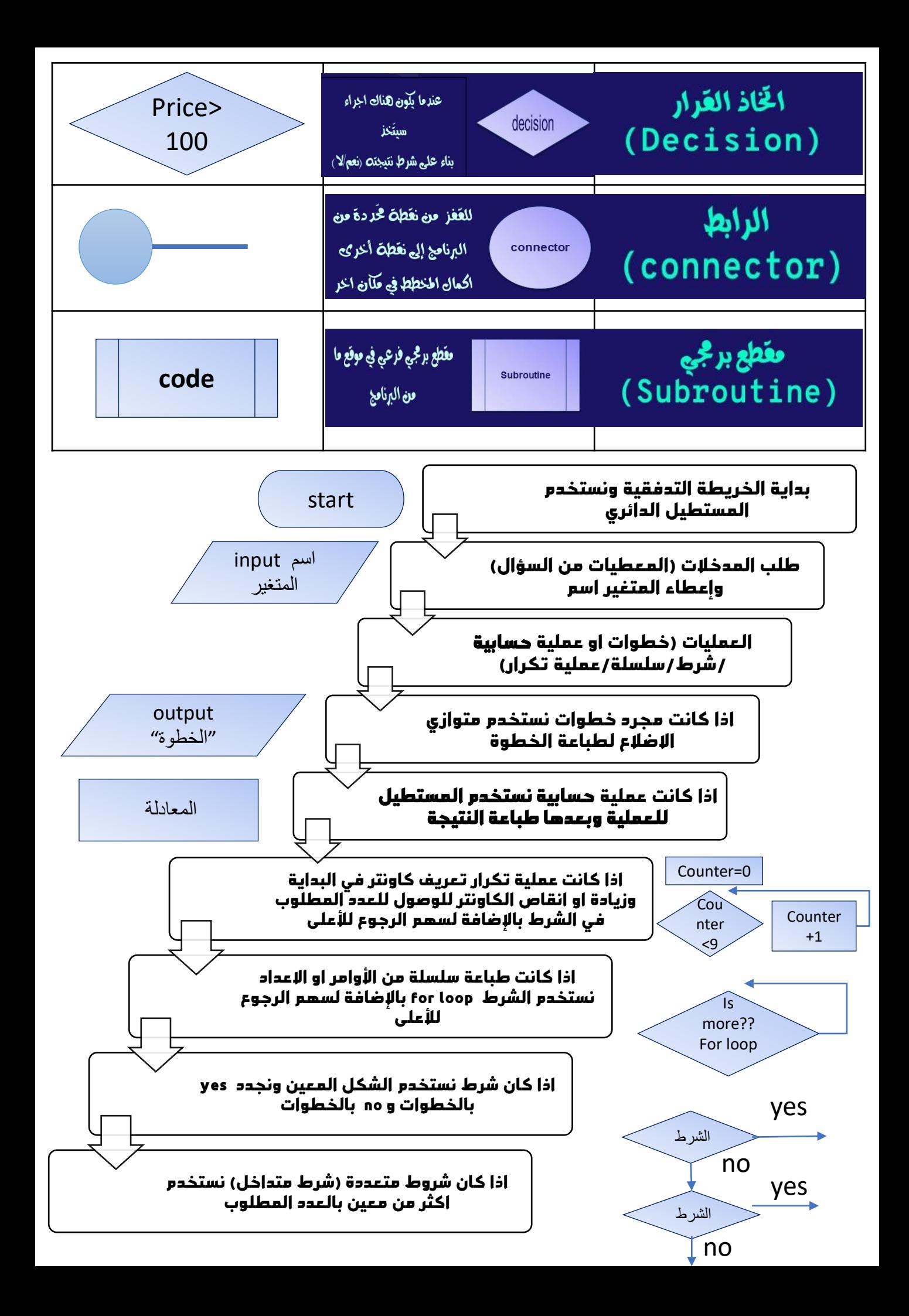

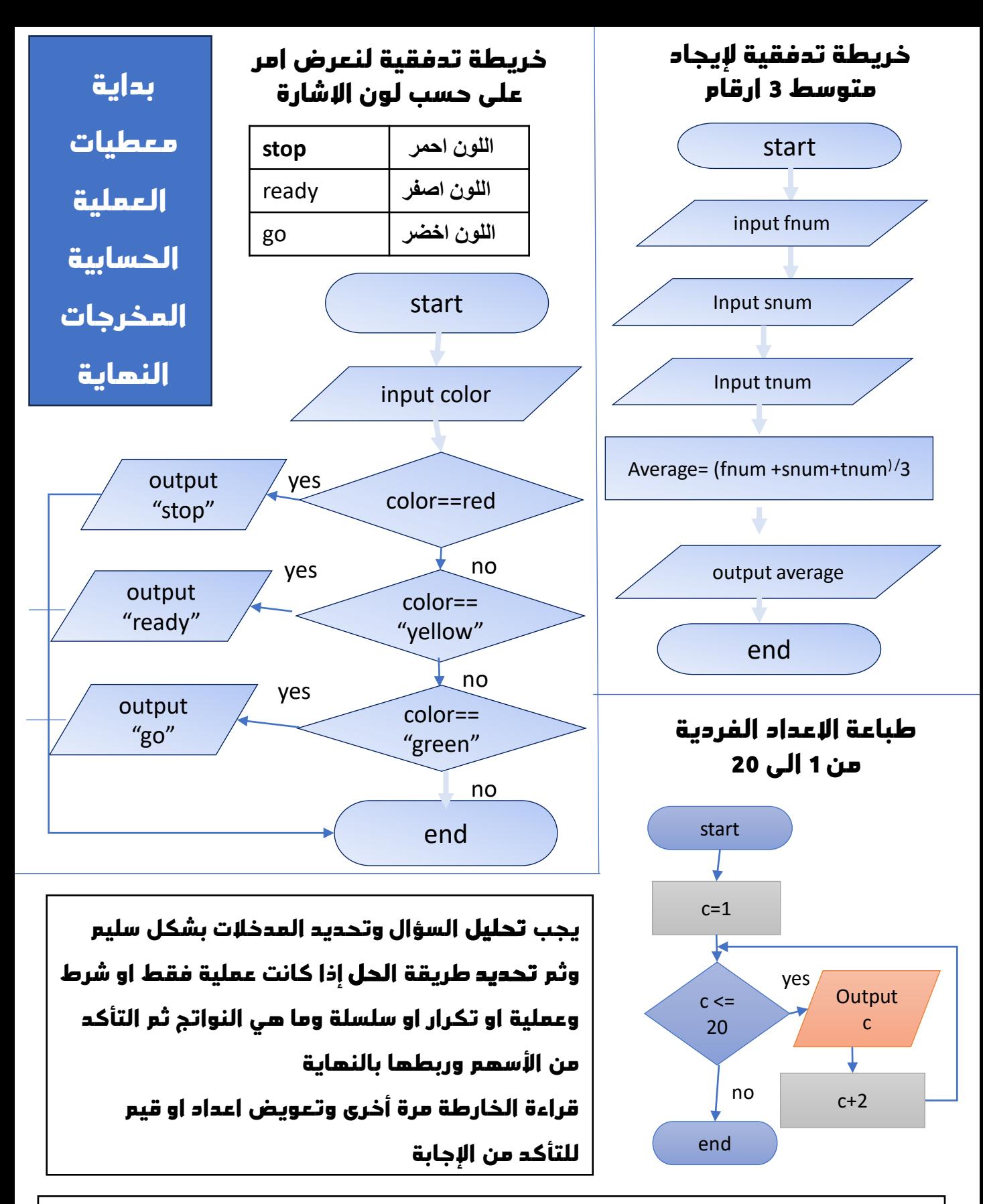

**يجب تثبيت المتغيرات في جميع خطوات الخريطة التدفقية تعريف متغير في االدخال ونفسه يستخدم في العمليات والطباعة** 

**لالطالع على امثلة أخرى الرجاء الرجوع الى الدروس**

#### **أنواع البيانات**

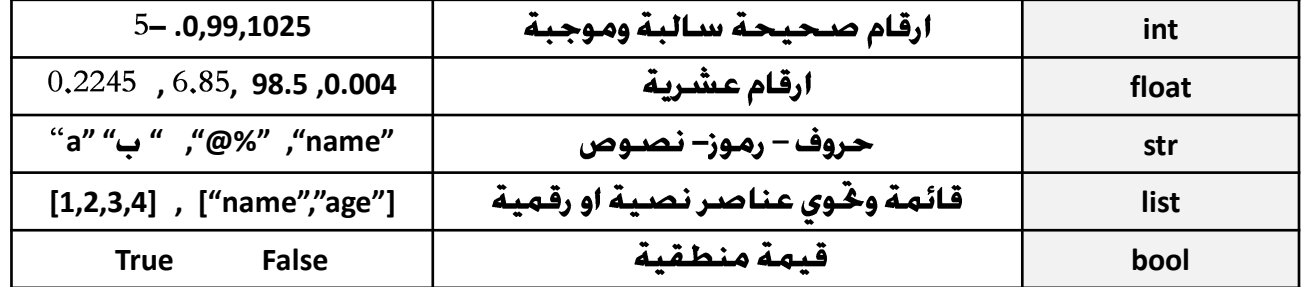

## **المتغيرات**

لا يبدأ برقم

يتكون من ارقام واحرف فقط أس لا يحتوس علـ رموز

يمكن ان يكون مزيج من أحرف كبيرة وصغيرة

احساسية الاحرف يعنى المتغير الخى يحتوى على حروف كبيرة يختلف عن نفس الحروف صغيرة

لا يمكن ان يكون من الكلمات المحجوزة للغة البايثون

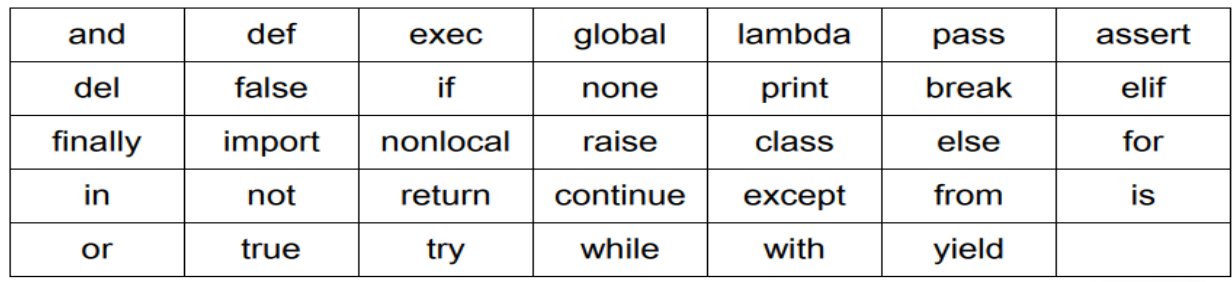

#### **العمليات الحسابية**

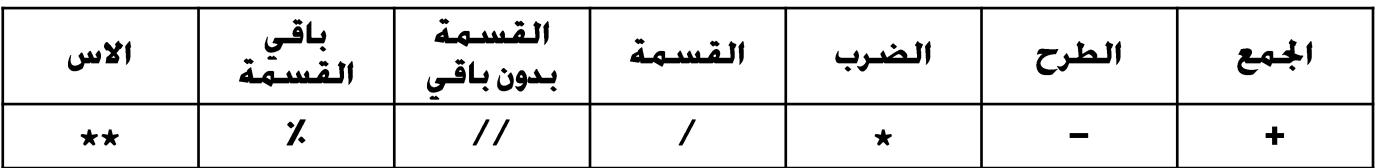

**لحل أي مسألة في العمليات الحسابية البد من تحديد المدخالت ) مدخالت ثابتة – ادخال( ثم تطبيق العملية الحسابية وبعدها طباعة النتيجة** 

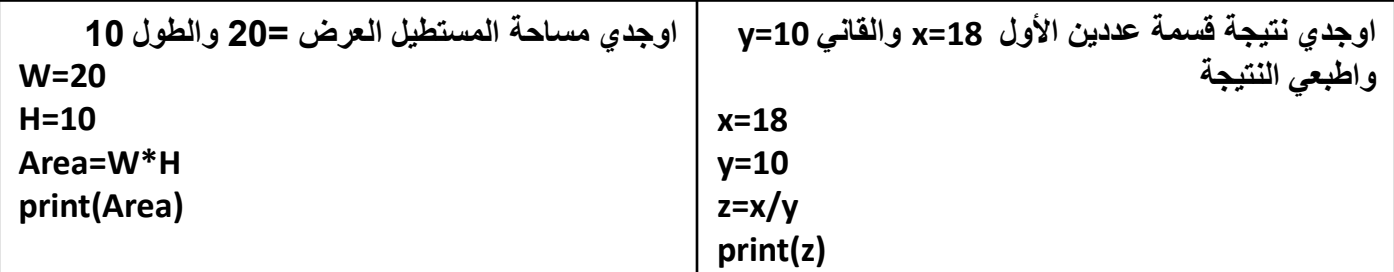

**االدخال**

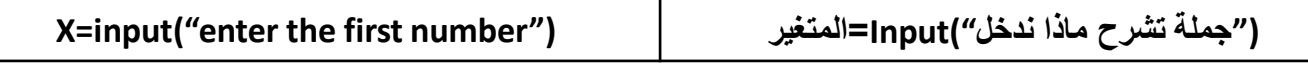

**مالحظة مهمة** 

نوع المتغير في عملية الادخـال هـو نصـي str واذا كـنـا نريد تطبيـق عمليـة حـسـابيـة عـلـى input لابد من خُويلَه الى قيمة رقمية باستخدام الدوال ()int عدد صـحيح او ()float عدد عشري

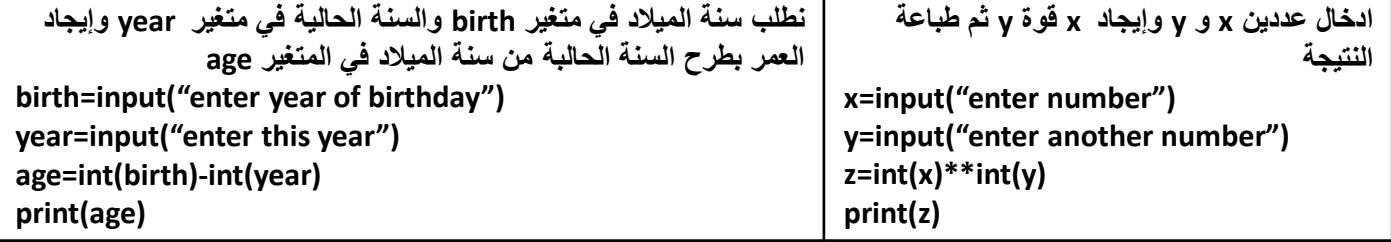

# **االخراج**

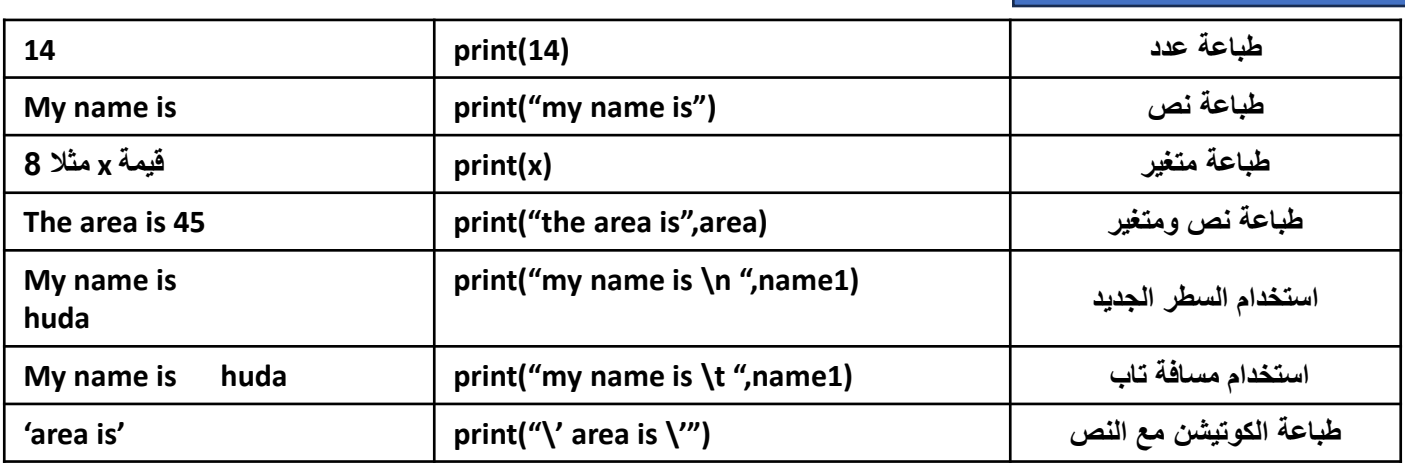

## **الدوال المضمنة**

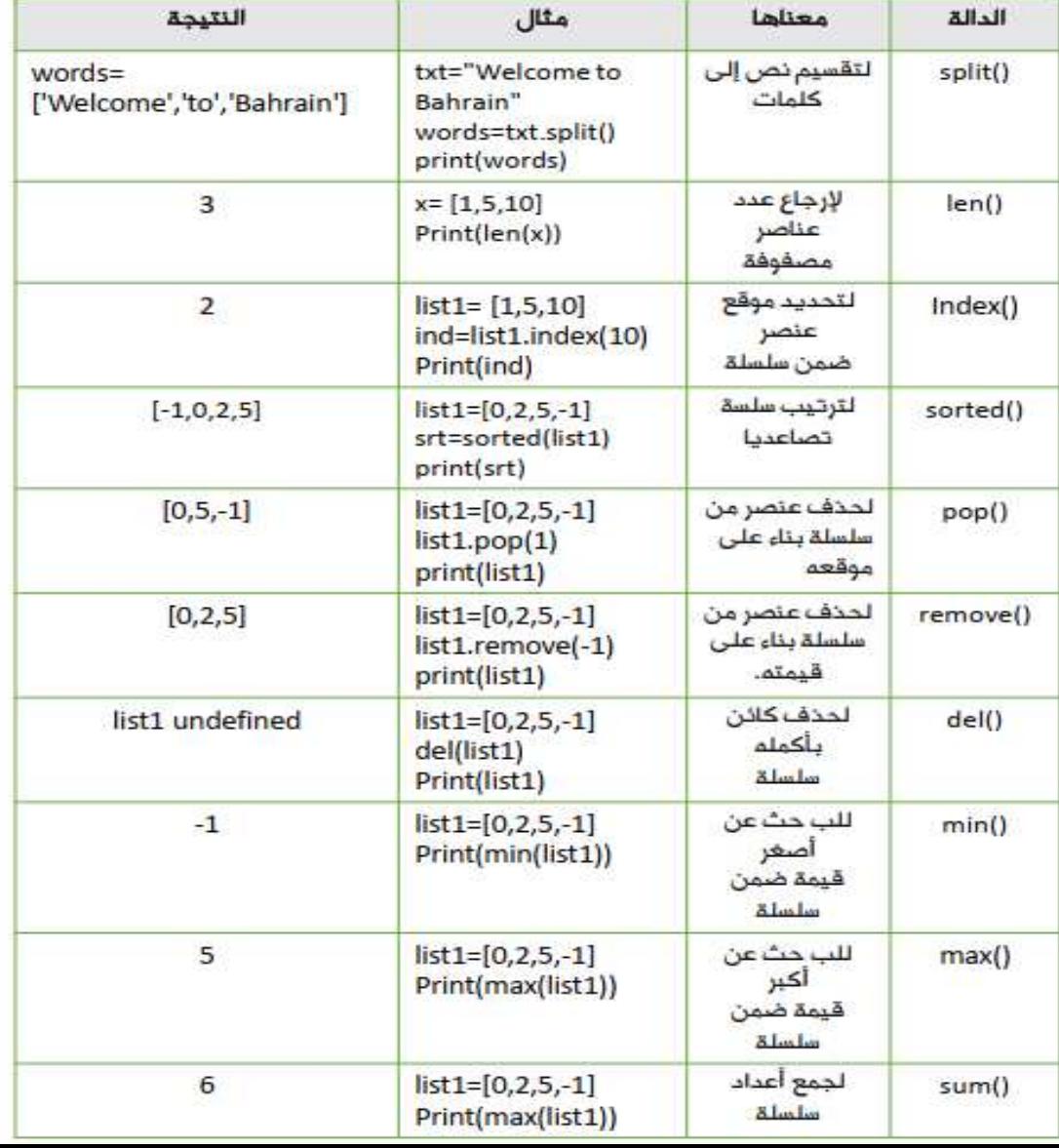

## **الدوال المضمنة**

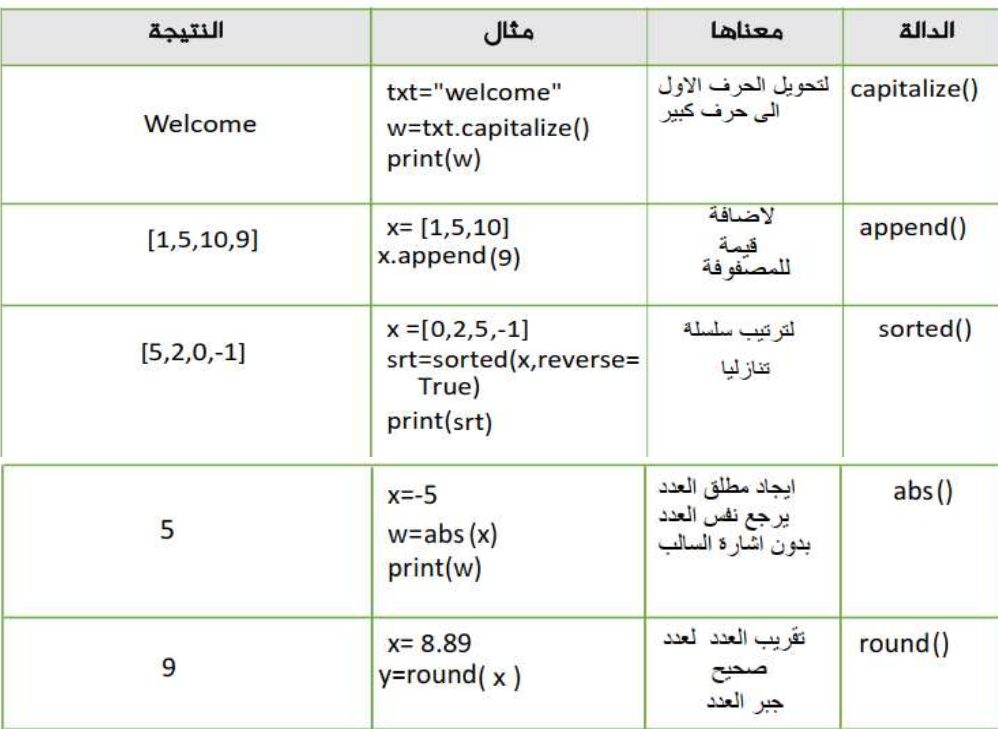

## **دالة العشوائية**

**عائلة مترابطة واذا نريد استخدام احدى الدوال البد من استدعاء الغائلة ومناداة االم ثم نقطة والدالة المطلوبة** 

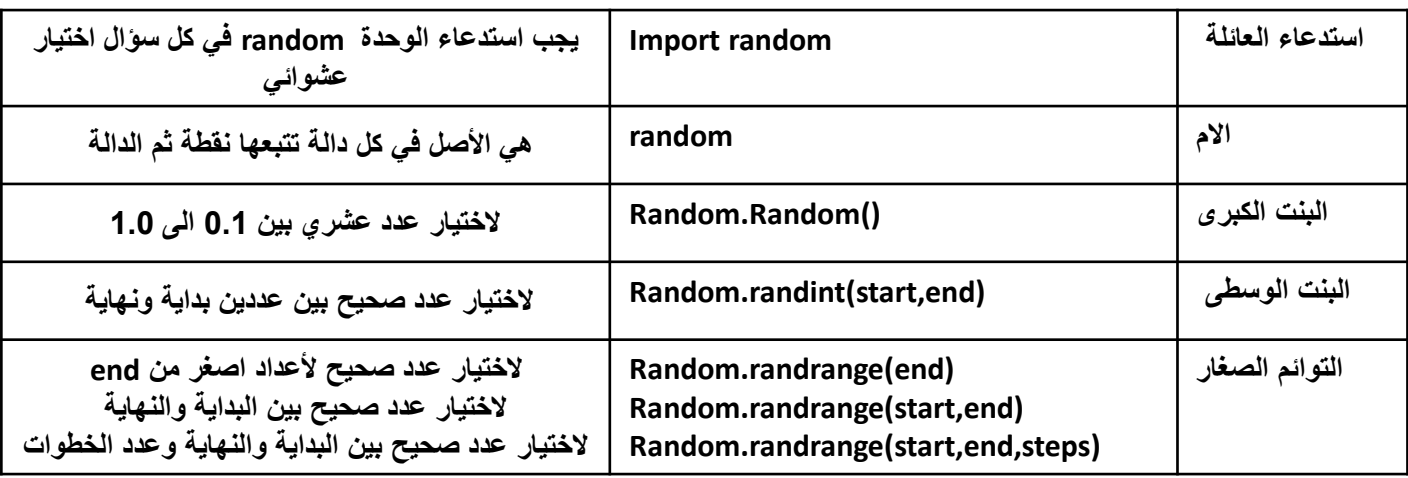

## **دالة المجال واداة loop for**

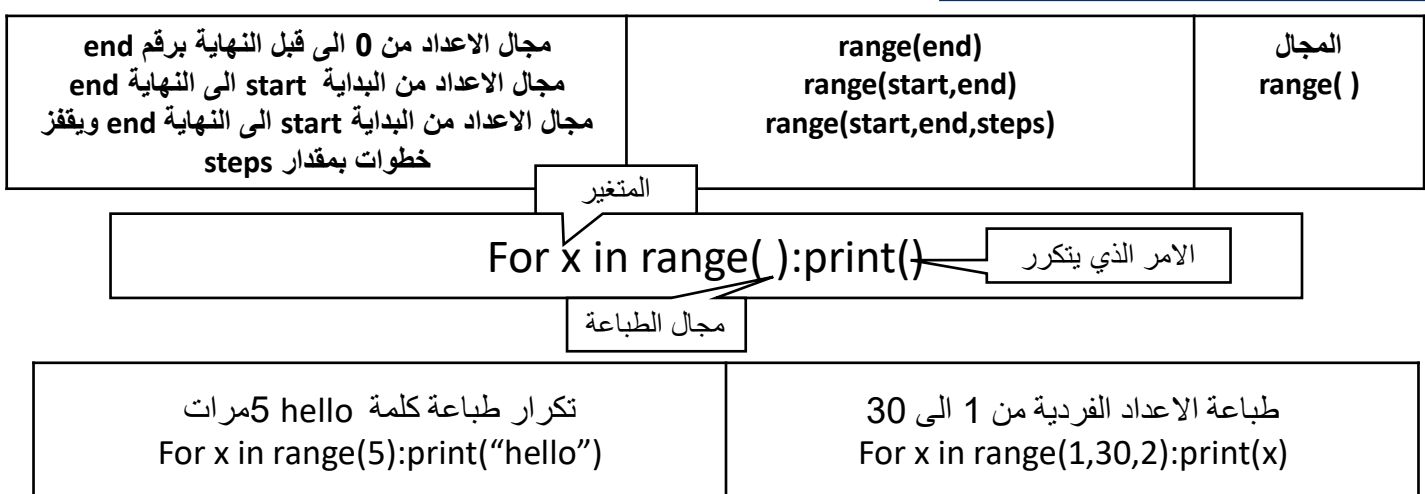

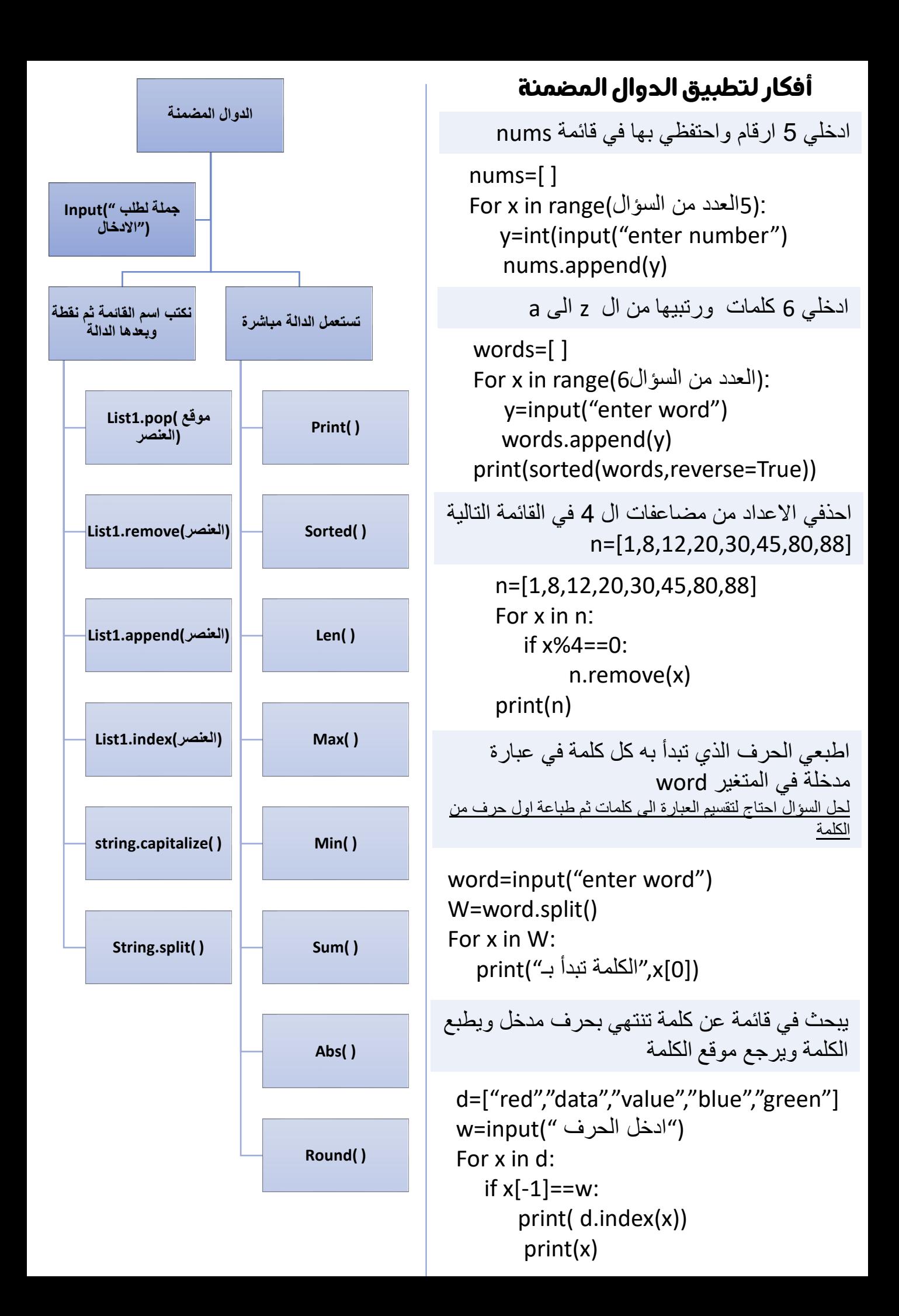

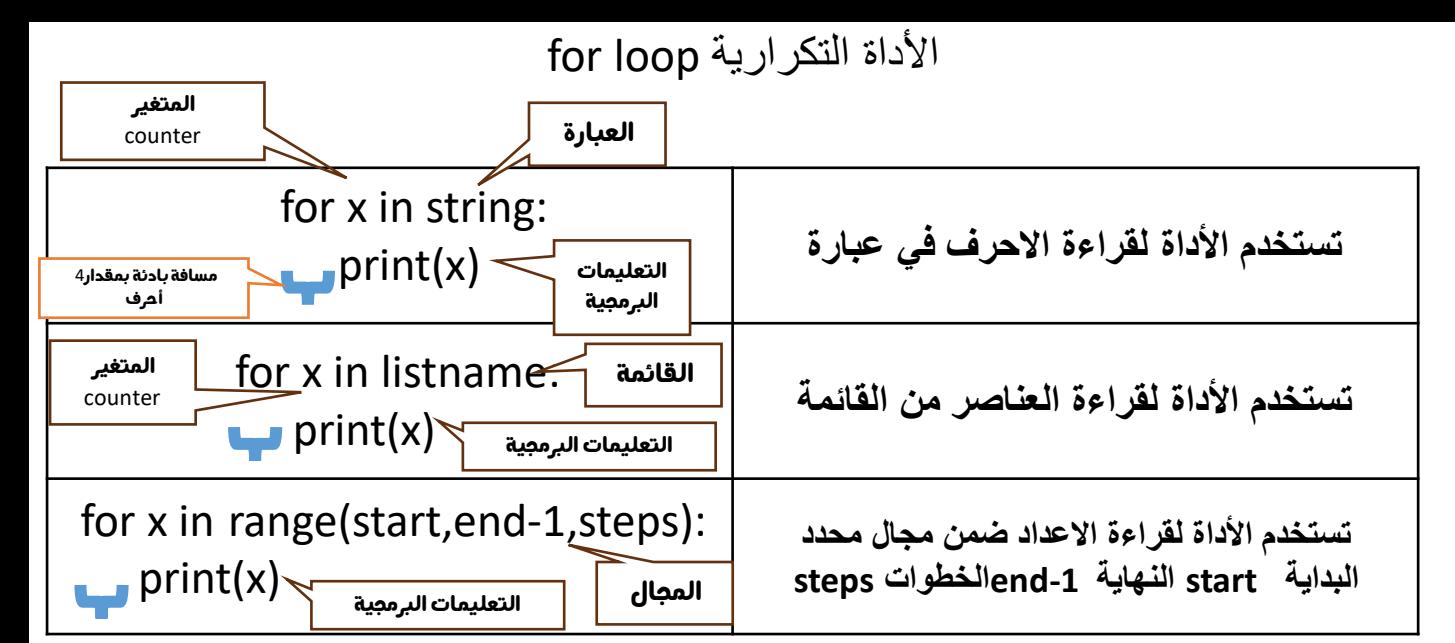

## **تستخدم األداة التكرارية إذا طلب في السؤال تكرار امر معين مثل تكرار االدحال، او تكرار**

### **الطباعة ،او تكرار العد ،او تكرار عملية حسابية ،او تكرار قراءة ثم فحص**

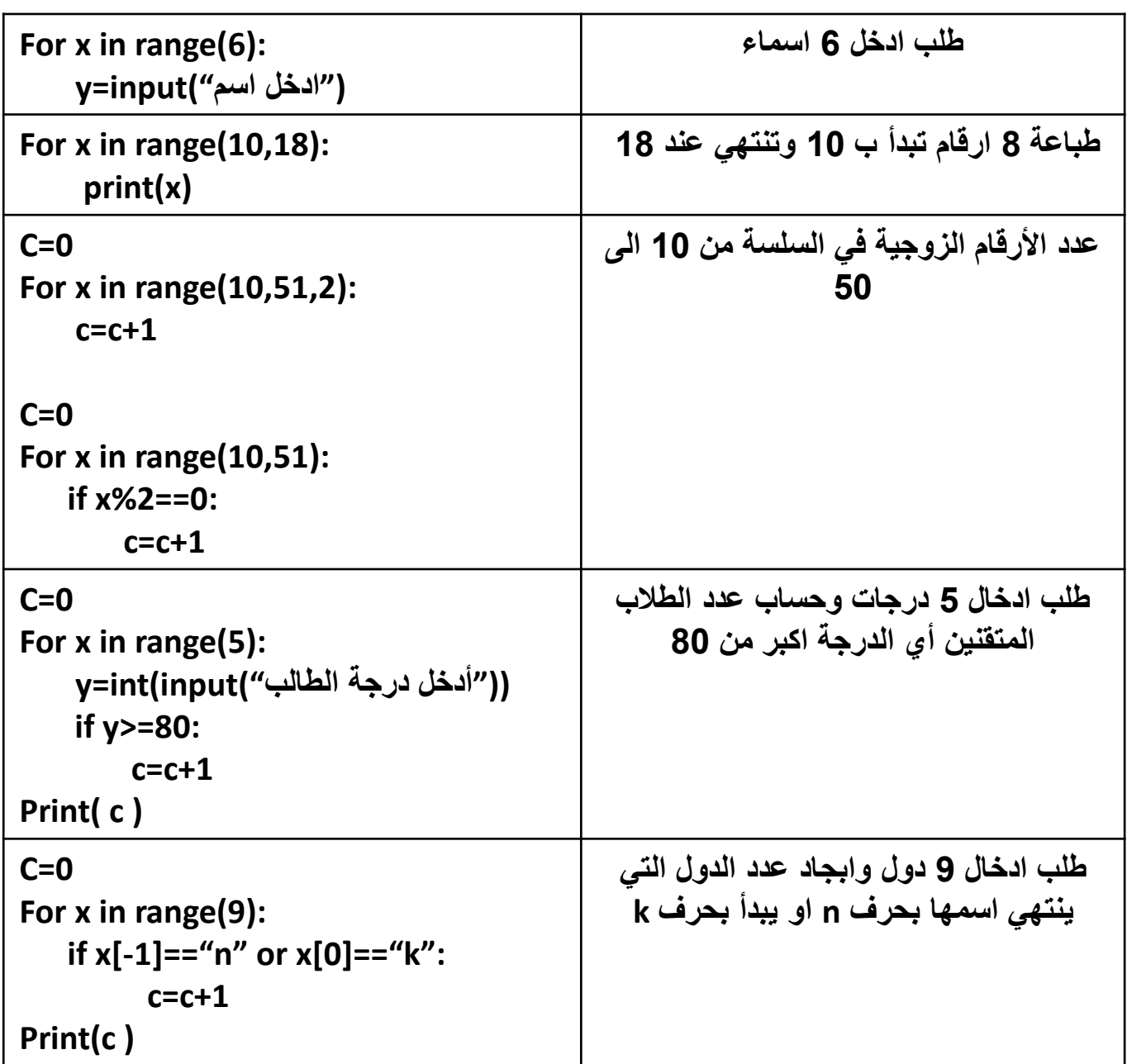

# **الجملة الشرطية**if

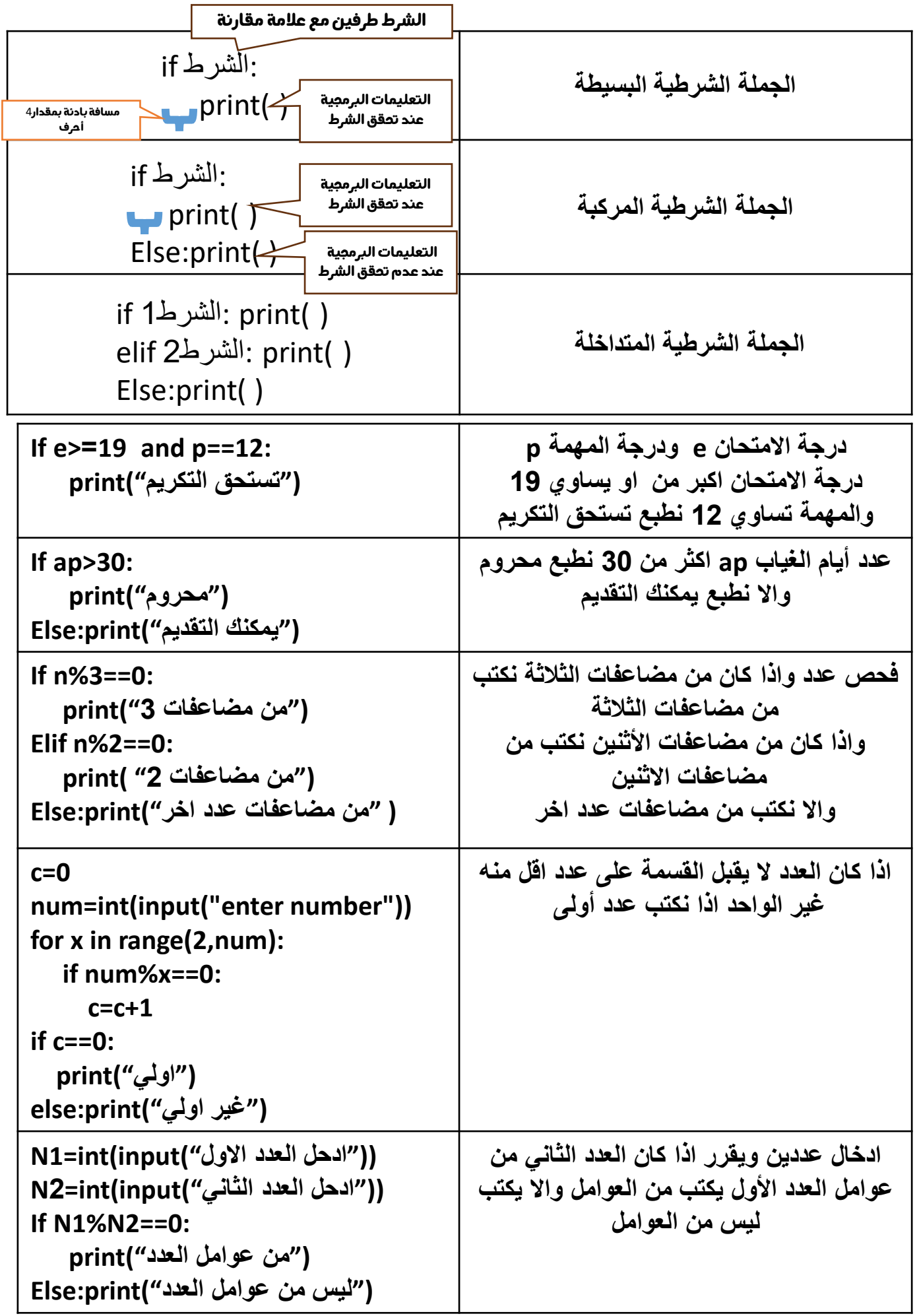

## **عالمات المقارنة والعوامل المنطقية**

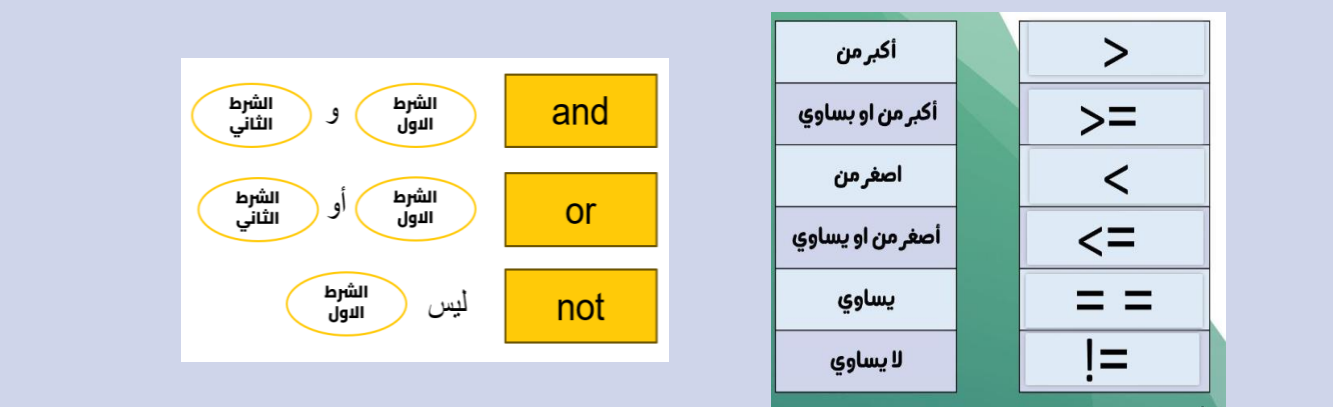

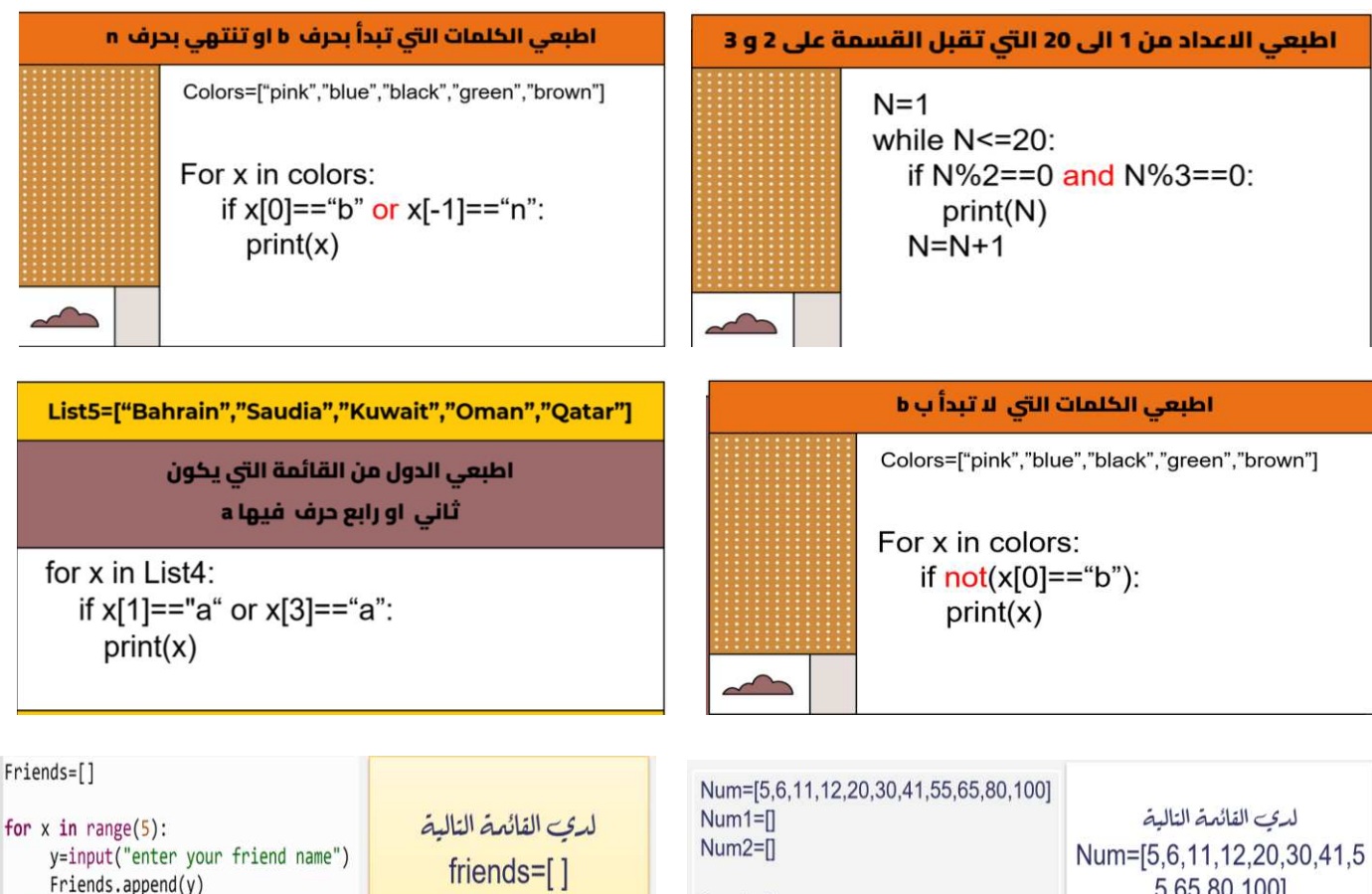

friends= $[ ]$ 

z=sorted(Friends)

 $print(x)$ 

 $print(len(x))$ 

for  $x$  in  $z$ :

اطلبي ادخال 5 أسماء من<br>اصدقائك مسددات<br>رتبي الأسماء تصاعديا

اطبعي الاسم وعدد حروفه

for x in Num: if  $x\%2 == 0$ :  $Num1.append(x)$ else:  $Num2.append(x)$ 

print(Num) print(Num1) print(Num2)

5,65,80,100] عرنى قائمتين Num $1 = [$ ]  $Num2 = []$ اقرئ<sub>ے –</sub> القائمۃ num واذا کان الرق<sub>مہ</sub> يقبِلَ القسمة على 2 خزنيه في المصفوفة num1 والاخزنيه في المصفرفة num2